• [interesting](http://r3dux.org/2013/12/how-to-enable-high-quality-audio-in-linux/)

aplay -l [-L]

aplay -v -D plughw:1,0 test192.wav

cat /proc/asound/card1/pcm0p/sub0/\*

**DAC**

```
pactl list short sinks
```
pacmd list-sinks

```
for card in `aplay -L | grep "CARD=DAC"`; do echo ./hw_params $card;
./hw_params $card | grep Sample; sleep 1; done
```
flac -d 01-Wednesday\ Night\ Prayer\ Meeting.flac -c | aplay --device=hw:1,0

## **E5**

```
cat /proc/asound/card3/stream0
Creative Technology Ltd Sound Blaster E5 at usb-0000:02:00.0-1.1.2, high
speed : USB Audio
Playback:
   Status: Stop
   Interface 1
     Altset 1
     Format: S24_3LE
     Channels: 2
     Endpoint: 1 OUT (ASYNC)
     Rates: 44100, 48000, 88200, 96000
     Data packet interval: 500 us
```
## **REGA**

Usando il comando aplay -l identificare la scheda con SPDIF, ad esempio card1

Trovare il nome della scheda

```
cat /proc/asound/card1/id
...
```
Creare ~/.asoundrc mettendo al posto di DAC il nome trovato nel punto precedente

```
pcm.DAC {
     type hw
     card "DAC"
}
ctl.!default {
     type hw
     card "DAC"
}
pcm.!default {
     type plug
     slave {
          pcm "DAC"
          rate "unchanged"
     }
}
```
suonare con

aplay file

verificare con

```
watch cat /proc/asound/card1/pcm3p/sub0/hw_params
```

```
Burr-Brown from TI USB Audio DAC at usb-0000:02:00.0-1.1.4.4, full speed :
USB Audio
Playback:
   Status: Stop
   Interface 1
     Altset 1
     Format: S16_LE
     Channels: 2
     Endpoint: 2 OUT (ADAPTIVE)
     Rates: 32000, 44100, 48000
   Interface 1
     Altset 2
     Format: S16_LE
     Channels: 1
     Endpoint: 2 OUT (ADAPTIVE)
     Rates: 32000, 44100, 48000
```
## **hifiberry**

## **rasberry**

/boot/config.txt

```
dtparam=i2c_arm=on
#dtparam=audio=on
dtoverlay=hifiberry-digi
```
/etc/asound.conf

```
pcm.!default {
 type hw card 0
}
ctl.!default {
 type hw card 0
}
```
From: <https://wiki.csgalileo.org/> - **Galileo Labs**

Permanent link: **<https://wiki.csgalileo.org/tips/dac>**

Last update: **2016/07/27 20:00**

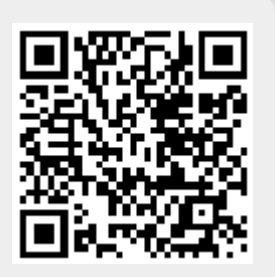

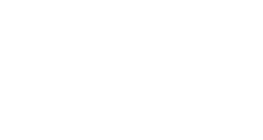